## **IEEE802.3ca Tx and Rx Spec Proposal** Richard Mellitz, Intel

*IEEE 802.3 Interim, Atlanta GA, January 2015*

## **Tx Spec Host**

- Transmitted signal to noise distortion ratio (SNDR) and waveform parameters are from a fitted pulse from derived from a PRBS9 test pattern
- Jitter is determined from PRBS9 pattern

2

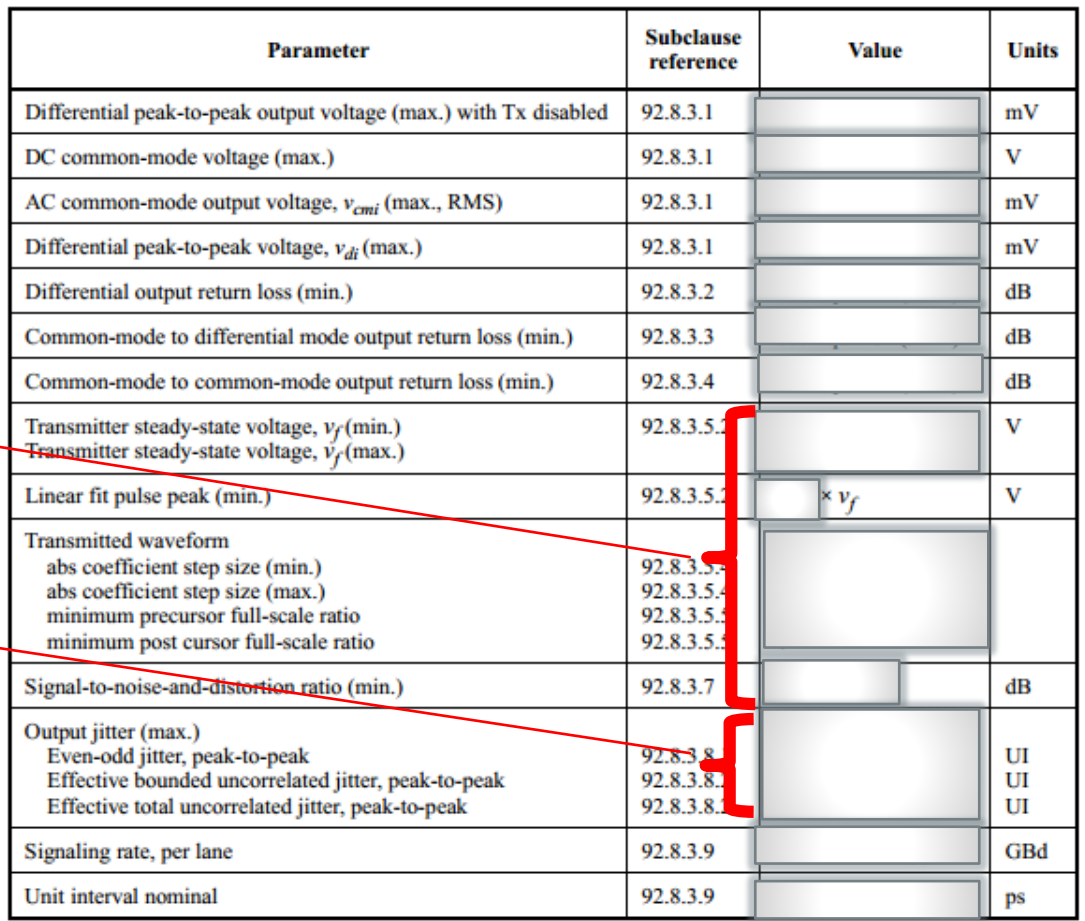

 $\leftarrow$ 

#### Table 92-6-Transmitter characteristics at TP2 summary

# **Transmitter Waveform**

### **Questions often asked**

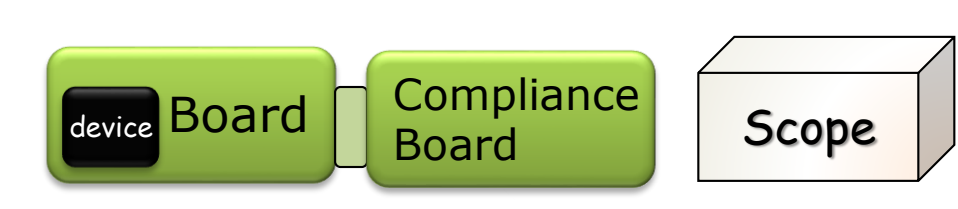

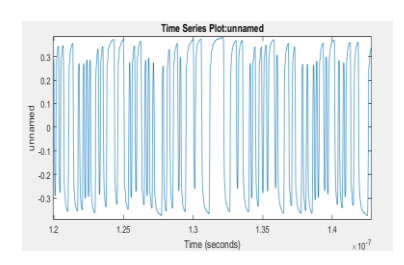

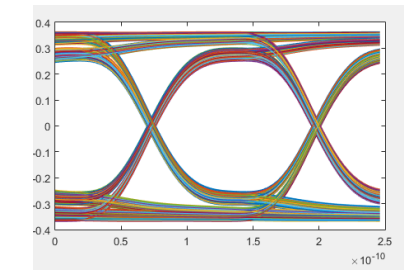

- What does the eye diagram or waveform mean to
	- **The board**
	- **The device**
- How much of the board ISI is compensated in the Device
- What is the affect of non linear devices
- How much noise is introduced outside of the lane under test?
- Its hard to tell

IEEE802.3ca 2.5G & 5G Backplane and Copper Cables Task Force 4

### **Common language**

- Pulse response
	- **AKA single bit response (SBR)**
- Intuitive perspective
- Can we take a measurement something like this

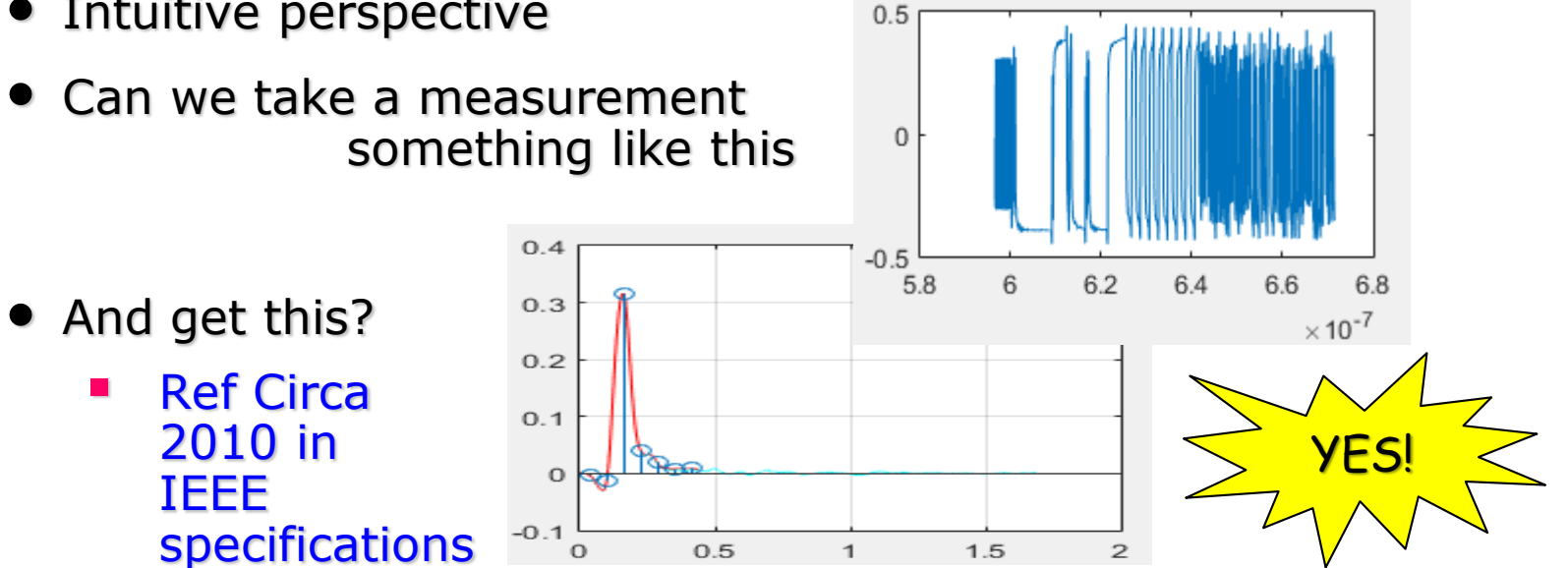

### **Baseline Understanding of Superposition: Start with the Response to Single Bit**

- A measured response may be generated for and arbitrary bit pattern
	- **Using a shifted version of that pulse**
	- And adjusting for whether the bit corresponding to the shift is a zero or 1
- Its just superposition

#### **Spread Sheet Example: Superposition Review (M = 1 sample per UI)**

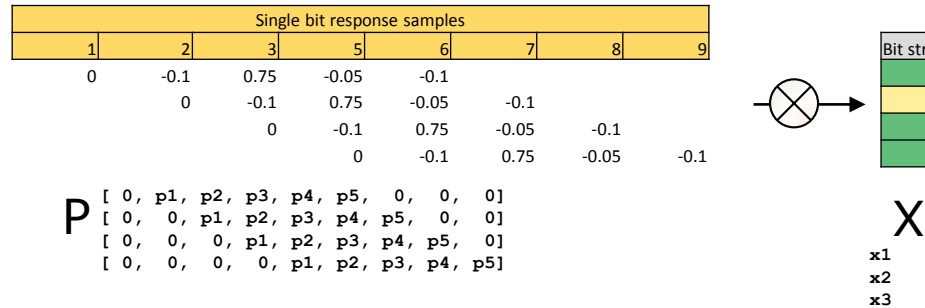

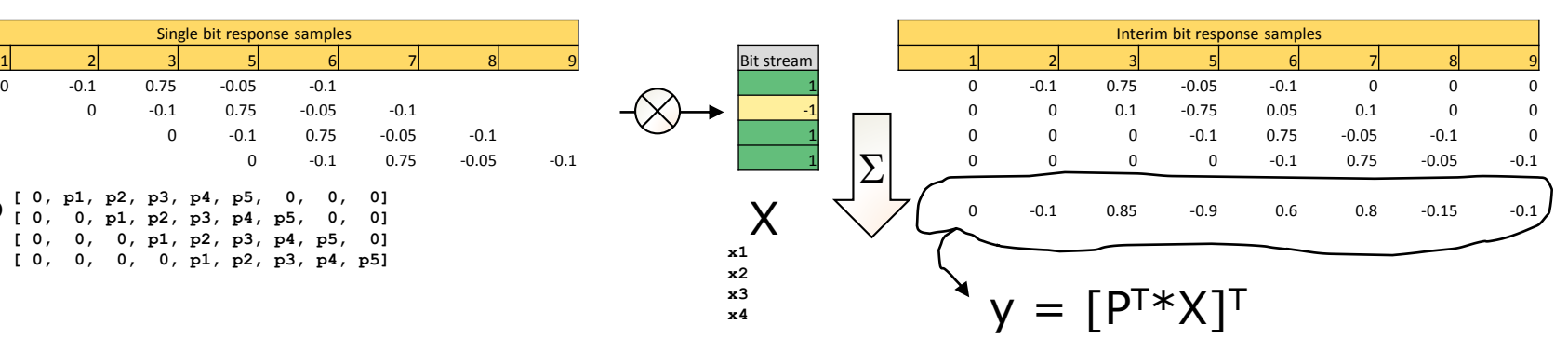

**[ 0, p1\*x1, p1\*x2 + p2\*x1, p1\*x3 + p2\*x2 + p3\*x1, p1\*x4 + p2\*x3 + p3\*x2 + p4\*x1, p2\*x4 + p3\*x3 + p4\*x2 + p5\*x1, p3\*x4 + p4\*x3 + p5\*x2, p4\*x4 + p5\*x3, p5\*x4]**

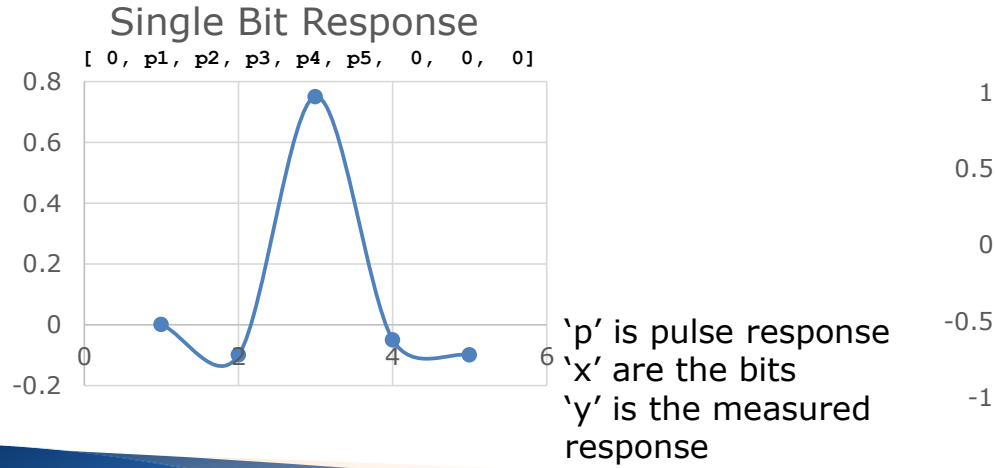

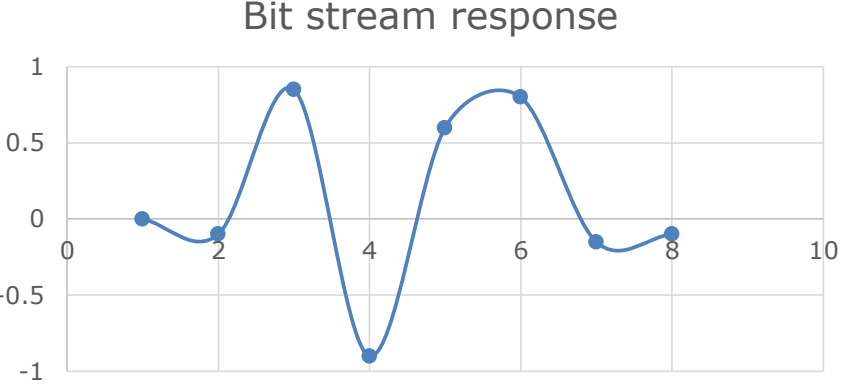

### **M samples per UI**

- Perform for each sample  $y = [P^{T}X]^{T}$
- That suggest we can have M equations for linear fitting
- y is what we measure.
	- **If has M samples per UI**
	- Y is the collection of y's for each sample
- We can solve for P
	- $\blacksquare$  P= YX<sup>T</sup>(XX<sup>T</sup>)<sup>-1</sup>
	- **The first row of P is single bit response**

IEEE802.3ca 2.5G & 5G Backplane and Copper Cables Task Force 8

### **Clause 85 example: Create matrix Y for each sample**

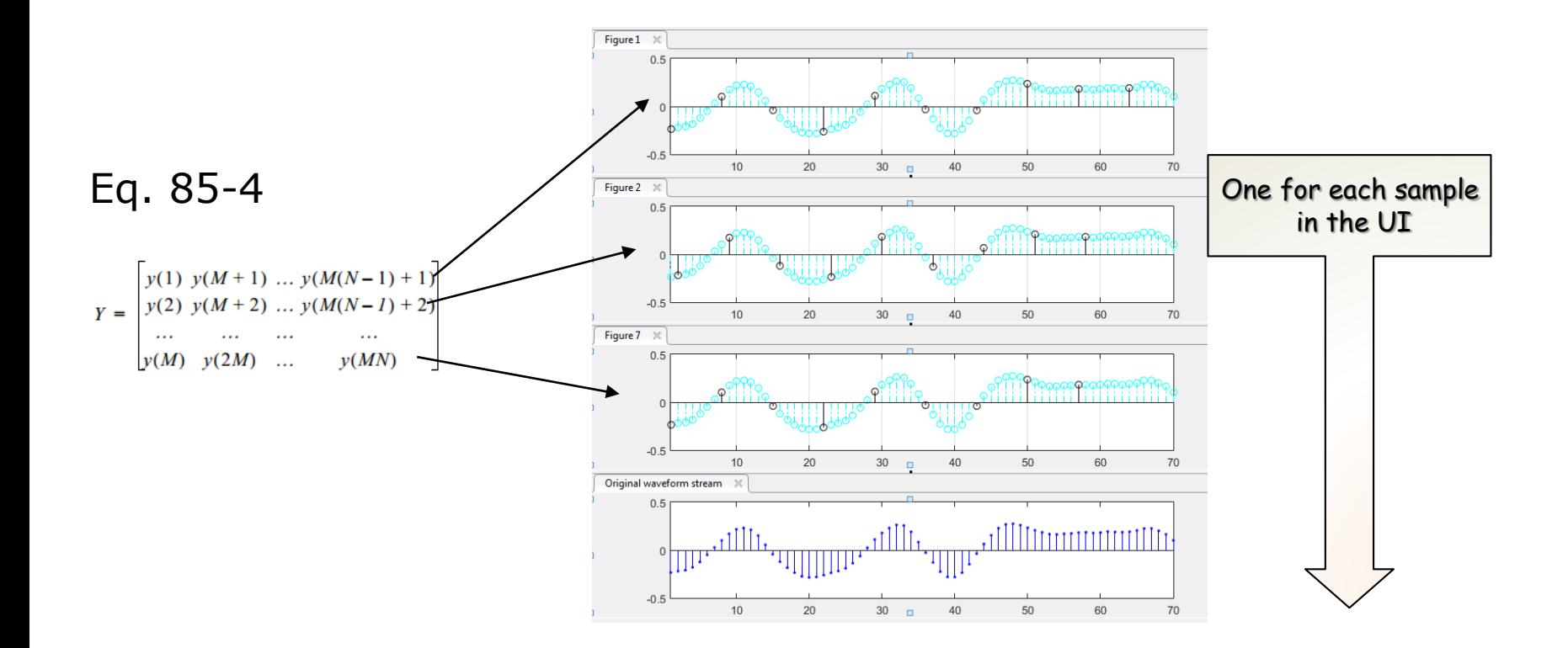

#### **Clause 85 example: for bit vector, x for Dp=2 and Np=5**

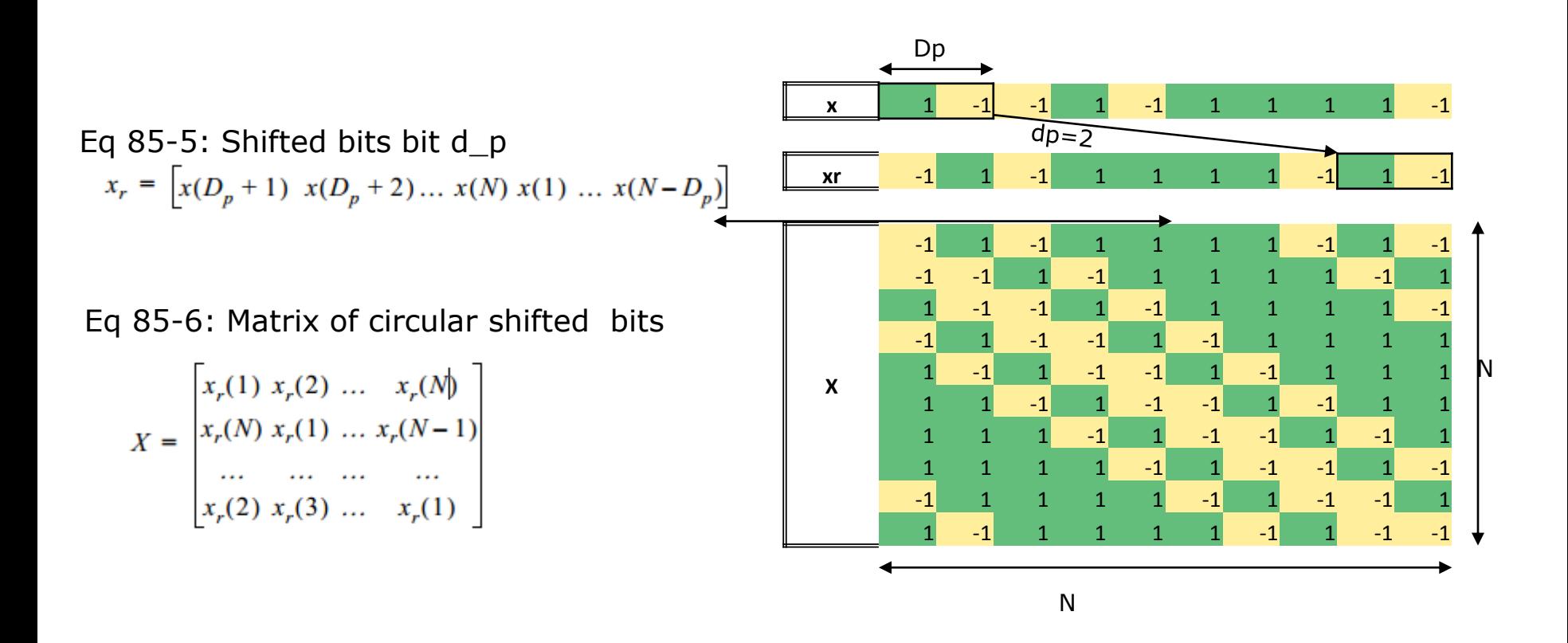

### **For IEEE802.3ca Recommendation: Dp=2, Np=40, fit is Np+Dp+1 bits**

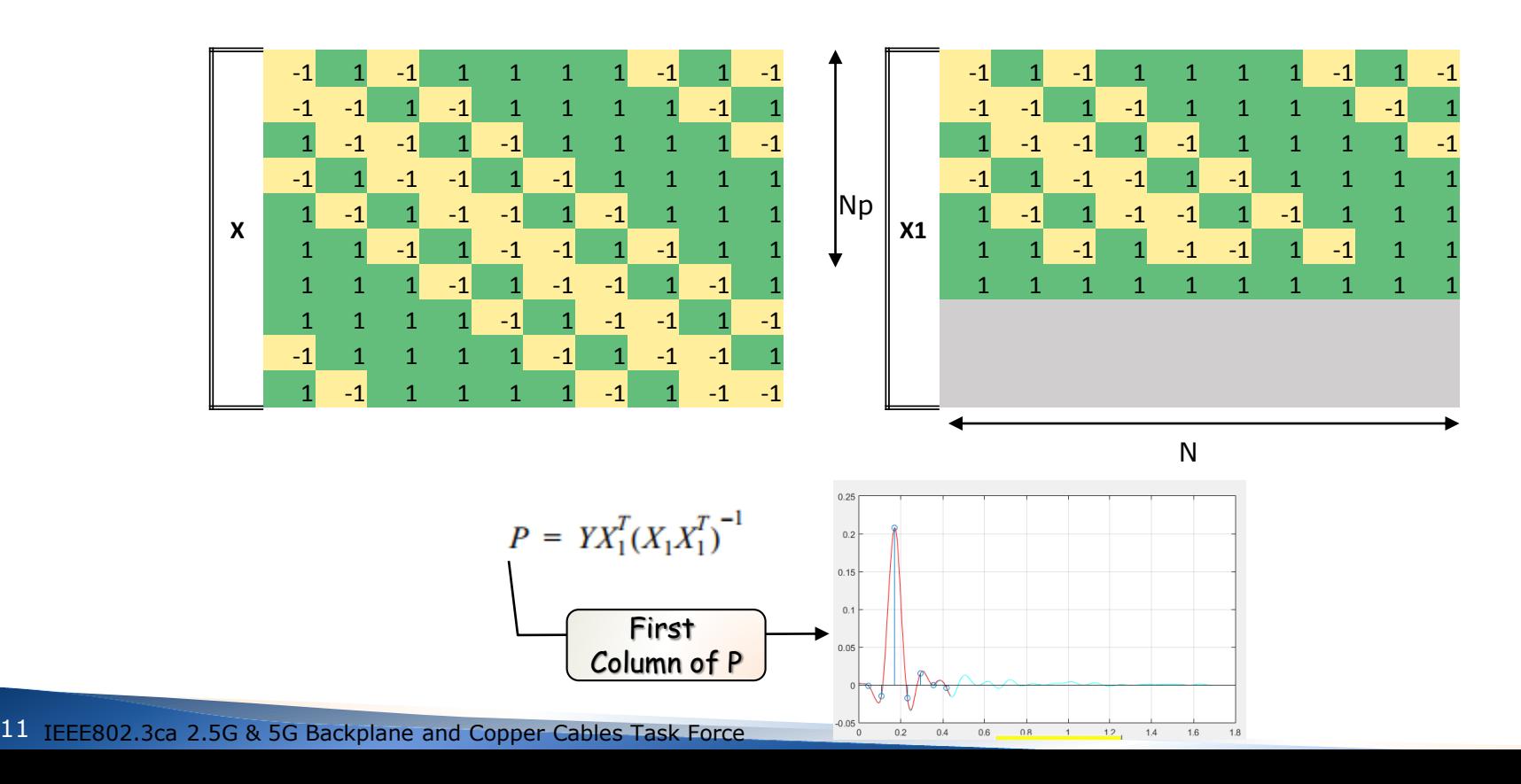

### **Reconstructed waveform out of fit pulse and data bits**

![](_page_11_Figure_1.jpeg)

### **Errors per sample point outside the receiver's DFE reach**

Eq 85-8: Errors are the Matrix of column  $E$  The error waveform,  $e(k)$ , is then read column-wise from the elements of E as shown in Equation (85-8).

![](_page_12_Figure_2.jpeg)

$$
E = PX_1 - Y = \begin{bmatrix} e(1) & e(M+1) & \dots & e(M(N-1)+1) \\ e(2) & e(M+2) & \dots & e(M(N-1)+2) \\ \dots & \dots & \dots & \dots \\ e(M) & e(2M) & \dots & e(MN) \end{bmatrix}
$$
(85-8)

- May be use to justify just how many taps of DFE are required.
- The rms of "E" is basically noise that receiver will see,
	- Lets call that  $\sigma_{\rm e}$
- It is in relation to the peak of the pulse
- So the SNR might be 20\*log10(Vpeak/  $\sigma_{\rm e})$
- But there is more noise to consider

### **Other noise**

![](_page_13_Figure_1.jpeg)

- Now the measure waveform not averaged but pattern triggered so we look a that same run of zeroes or ones in the data pattern
- The rms of this noise is introduced outside the lane
	- Lets call this  $\sigma_{n}$
	- **We RSS**  $\sigma_n$ 's from the run of ones and the run of zeroes to and aggregate  $\sigma_{n}$
- Combing the two rms values results in a Signal to noise and distortion ratio of SNDR

• 
$$
\text{SNDR} = \frac{v_{peak}}{\sqrt{\sigma_n^2 + \sigma_e^2}}
$$

### **Spec Vf and Vpeak/Vf (it is related to loss)**

![](_page_14_Figure_1.jpeg)

### **Extracting FFE Tap Coefficients if required**

- 2 measurement waveforms required
	- Without equalization
	- **With equalization**
- Extracted to fitted pulse responses IEEE802.3 Clause 92.8.3.5.1
	- Without equalization, R
	- **With equalization, P**
- $P = R * C$ 
	- Where C is the tap coefficient vector
- $C = (R^T * R)^{-1} * R^T * P$  for each sample
- The values of C are used where the error P-R(for each sample) is minimum.

### **Receiver tests**

![](_page_17_Figure_0.jpeg)

### **CHIP TO CHIP specs**

- Borrow from IEEE802.3bj CL 93
- TX (Remove adaptive TX eq)
- RX
- Channel
	- **Adopt reference package and ref equalizer developed in future** adhoc work.